$\overline{3}$ 

21

615013

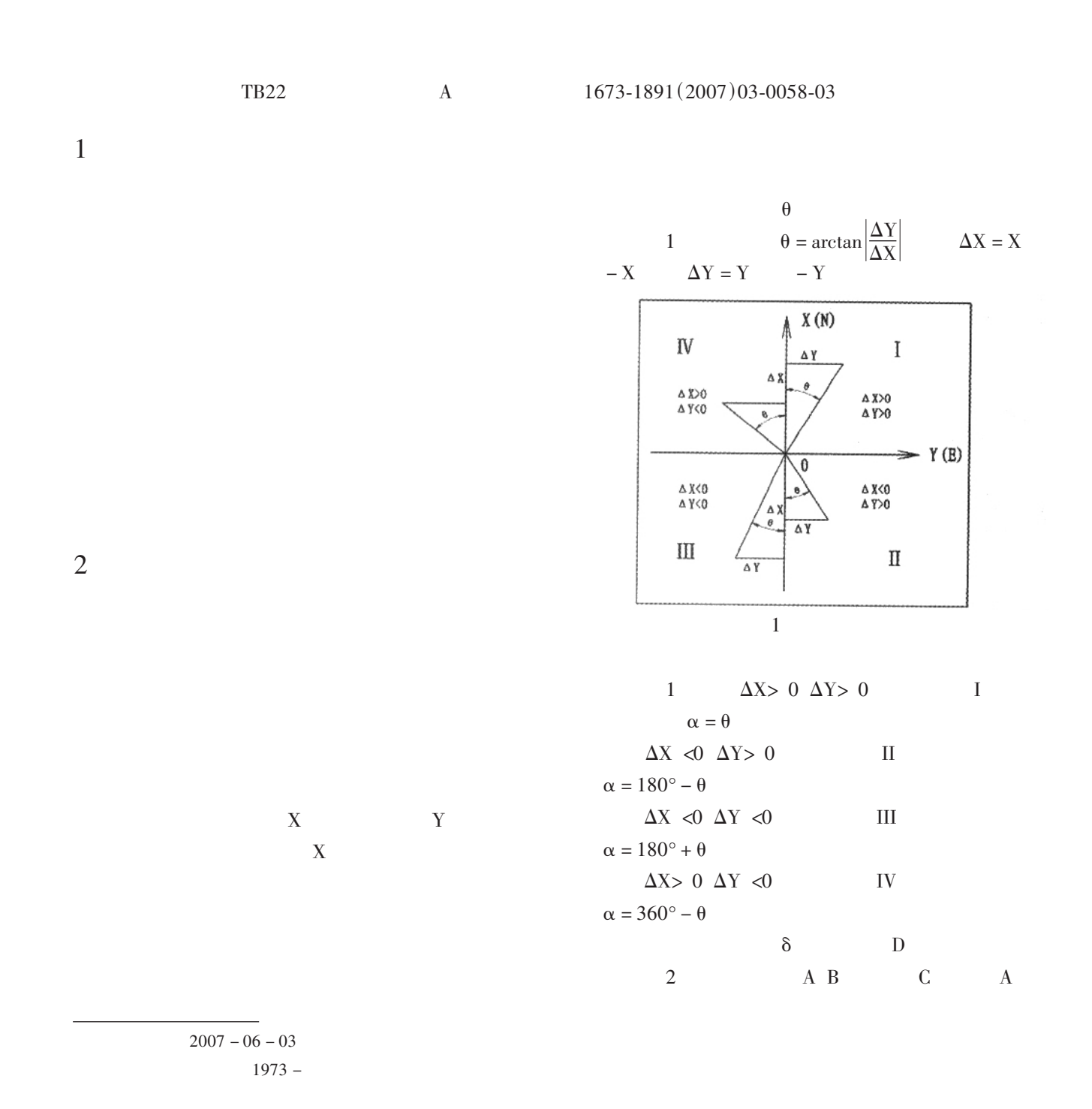

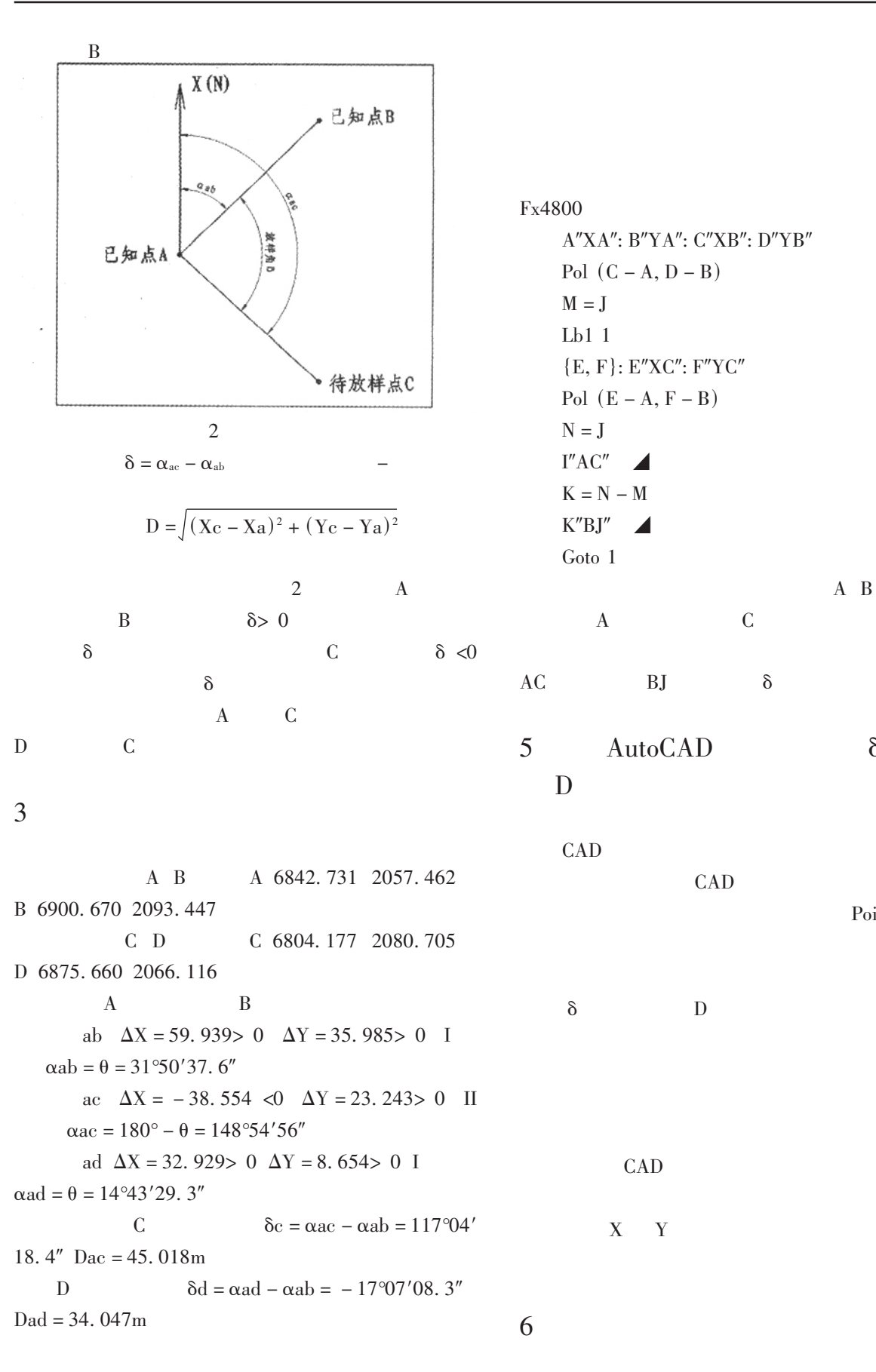

 $\overline{4}$ Fx4800 **CASIO** 

 $\delta$ 

Point

Y X

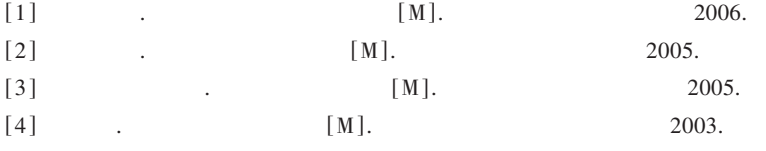

## **Expatiation on Engineering Survey Converse Account Coordinate**

ZHANG Ming - jian

(Engineering and Technology Department, Xichang College, Xichang, Sichuan 615013)

Abstract: In the engineering design and construction, rifeness use coordinate lofting for exactitude lofting, which needs converse account the coordinate. This paper describes the method and steps to converse account the coordinate, and inquir's into other paths to resolve the problem. It also employs a case study to explain this method applied with actualy engineering.

Key words: Construction; Survey; Lofting; Coordinate

 $57$ )  $\overline{(\ }$ 

## The Design of Mixing Proportion of High Performance Concrete

## YU Ming - dong

(Engineering and Technology Department Xichang College Xichang Sichuan 615013)

Abstract: This article introduced the high performance proportioning of concrete design mentality and the corresponding technical method. By using effective technical method, to make sure that the concrete have little change of the volume in using, the quality of high durability, as well as high strength and high operating performance.

Key words: High performance concrete; Mixing Proportion; Measure

 $\left( \right)$ 

 $\overline{(\ }$ 

 $\overline{(\ }$ 

 $\,$   $)$